## **DAFTAR ISI**

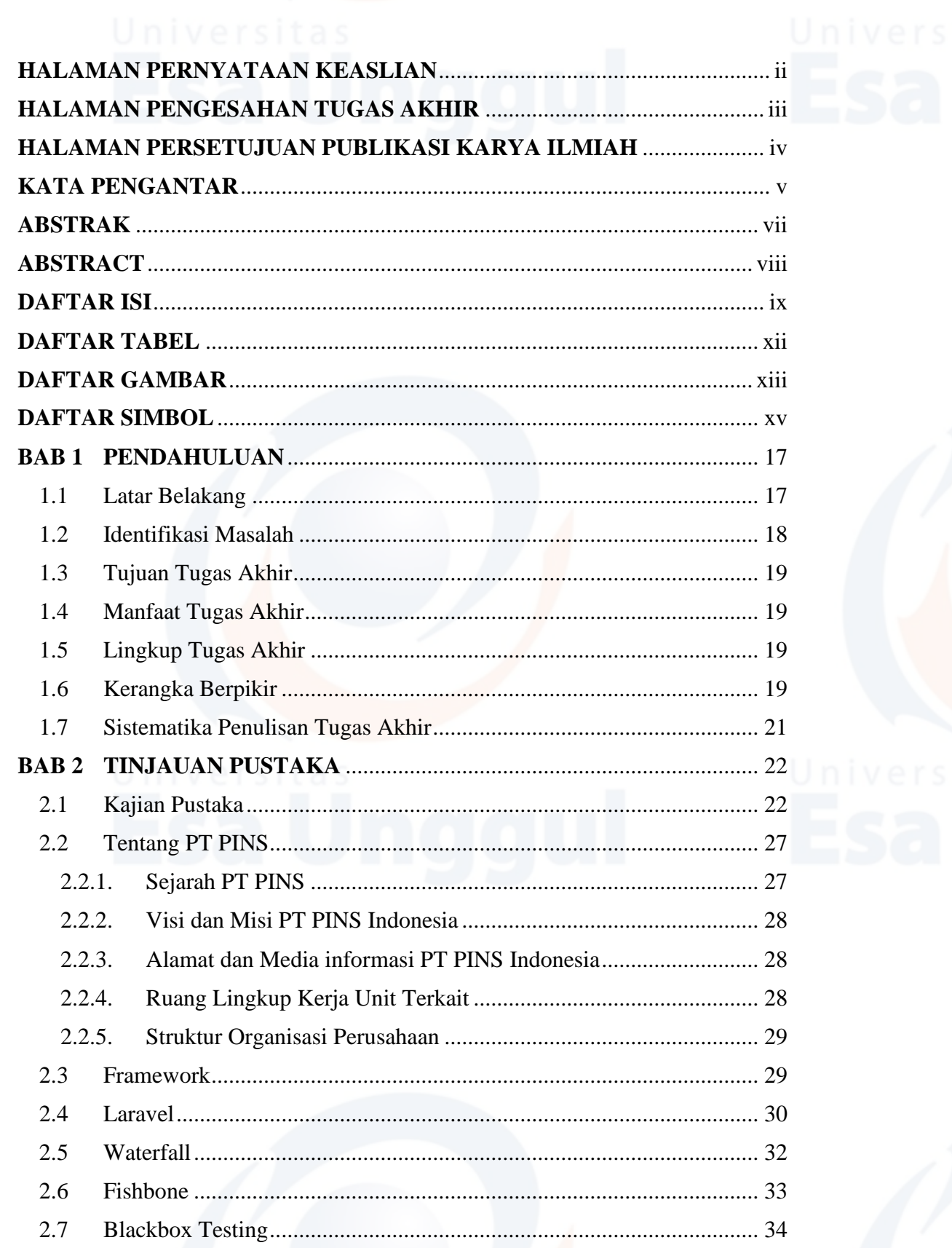

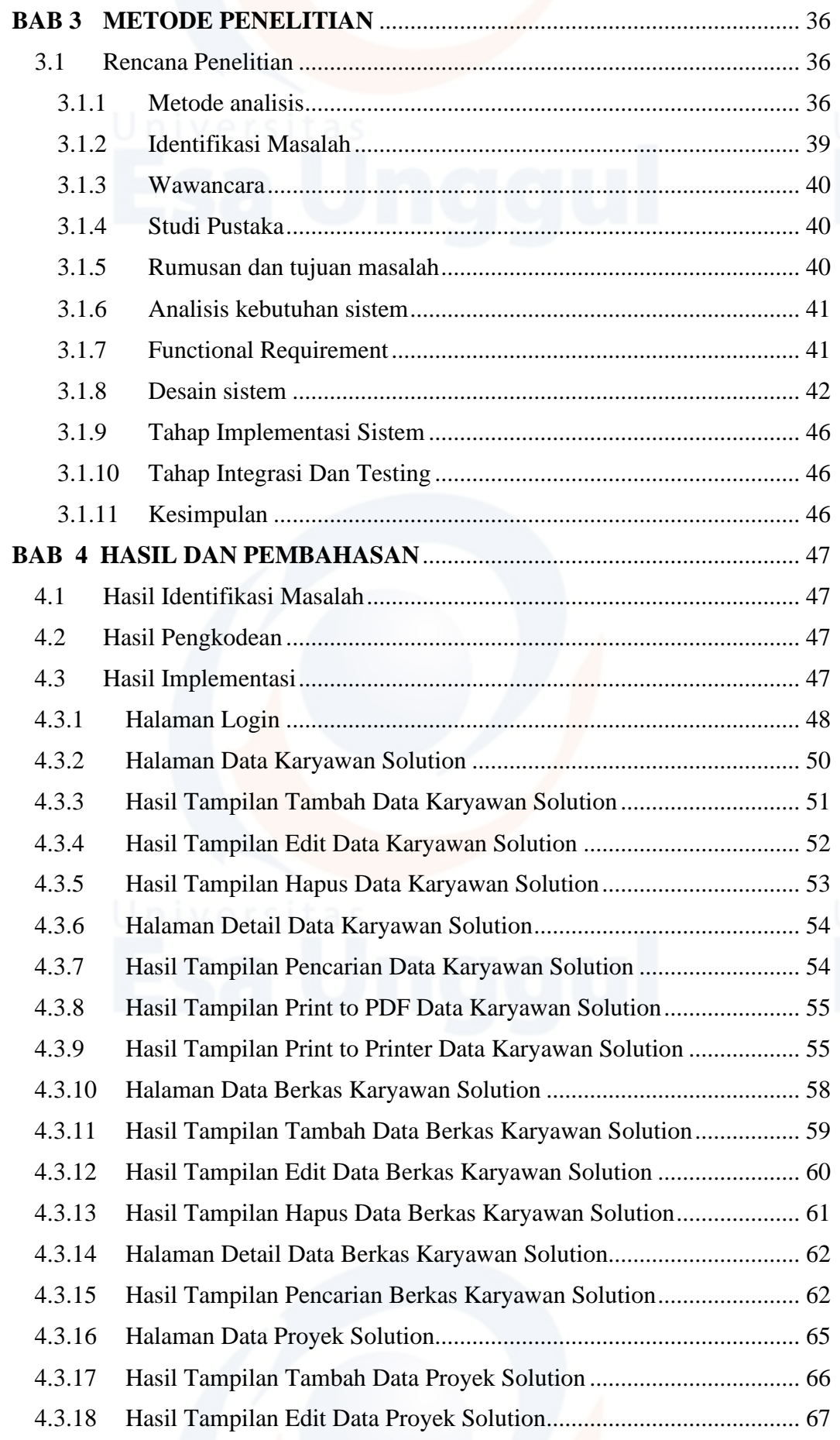

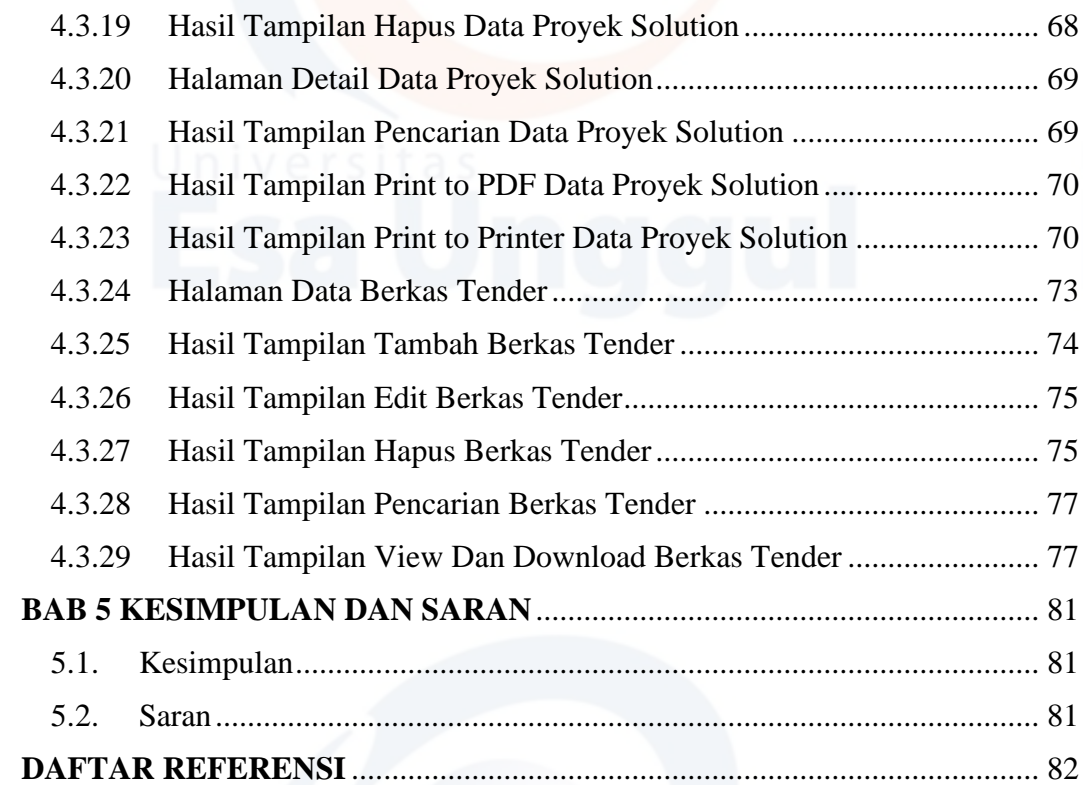

### **DAFTAR TABEL**

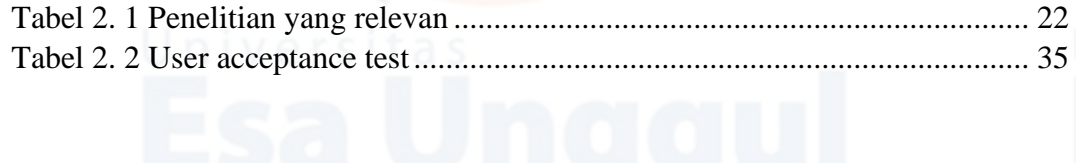

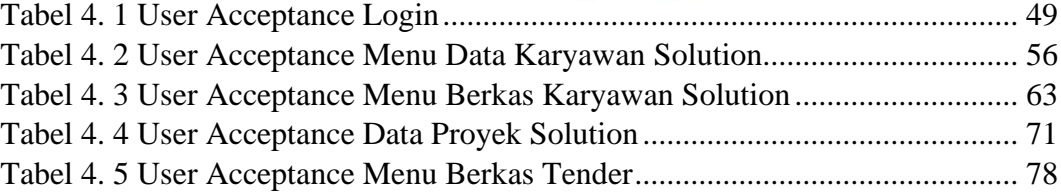

## **DAFTAR GAMBAR**

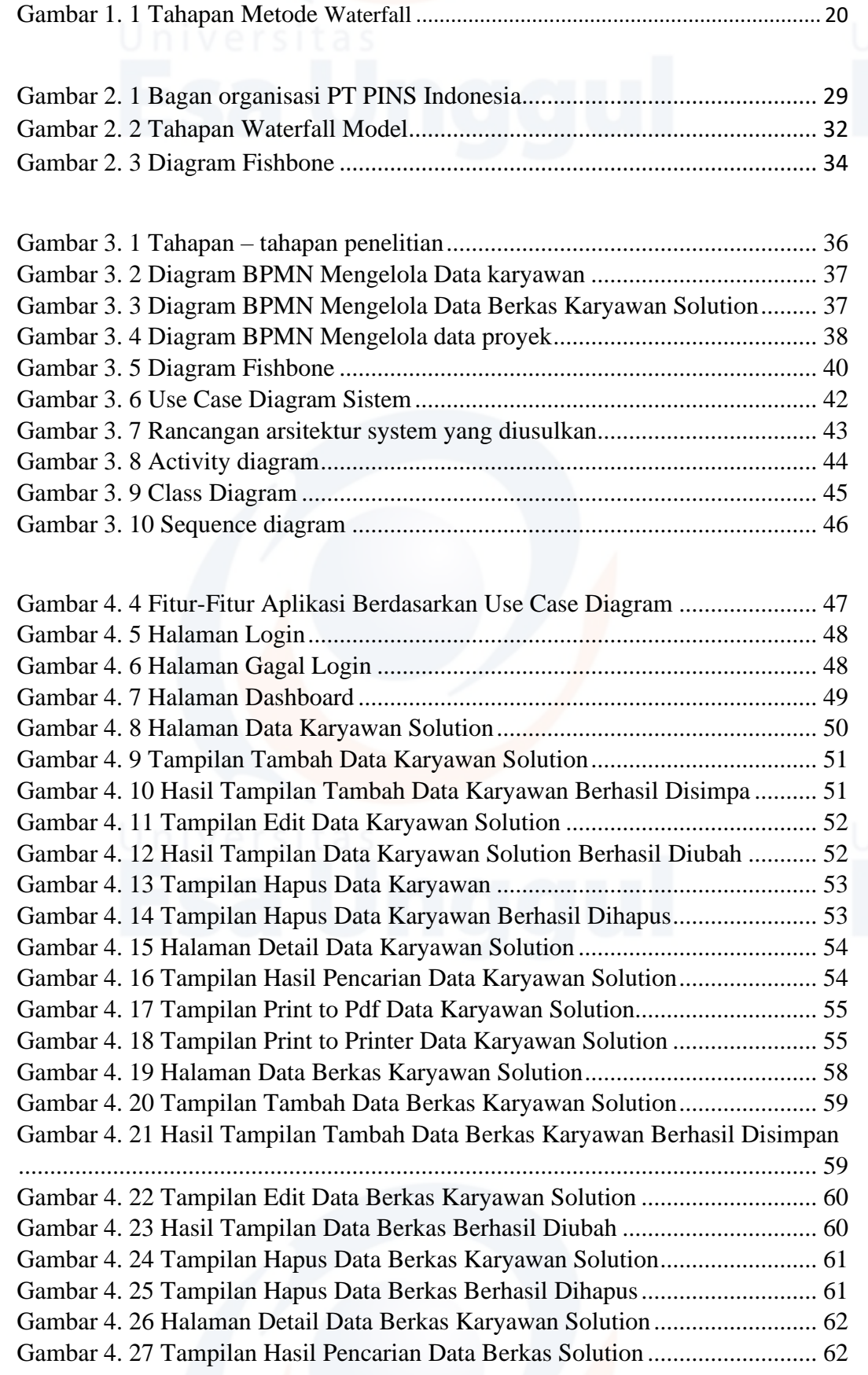

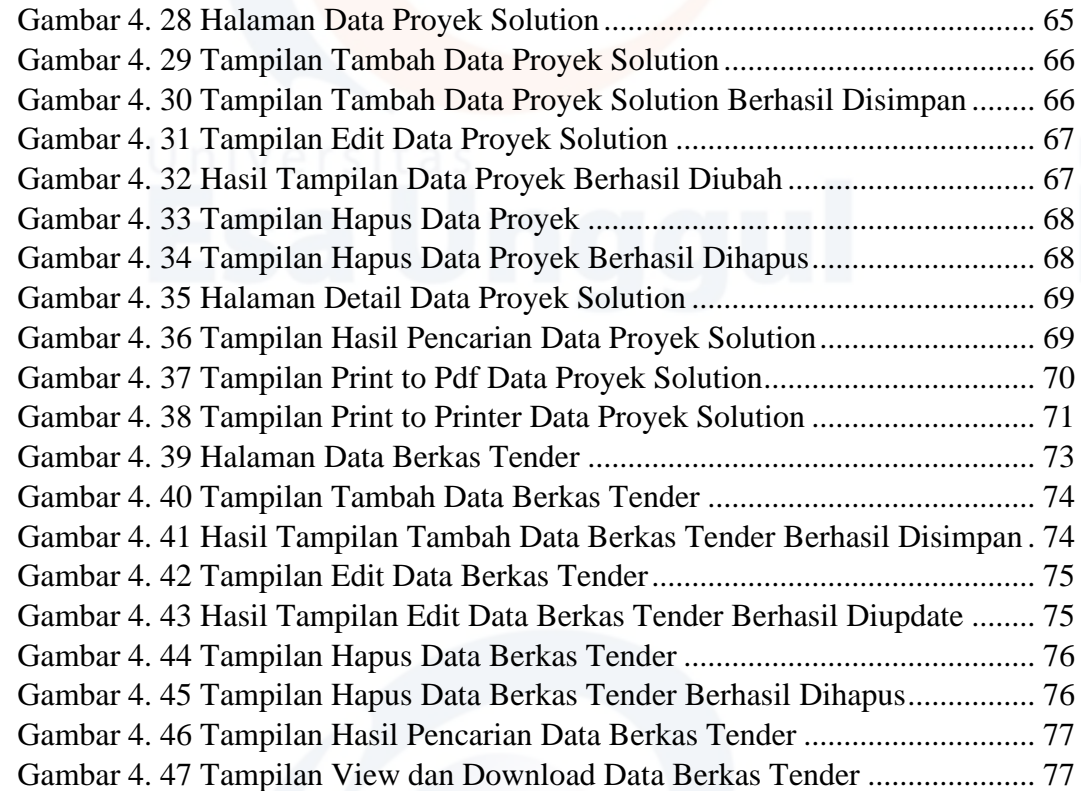

# **DAFTAR SIMBOL**

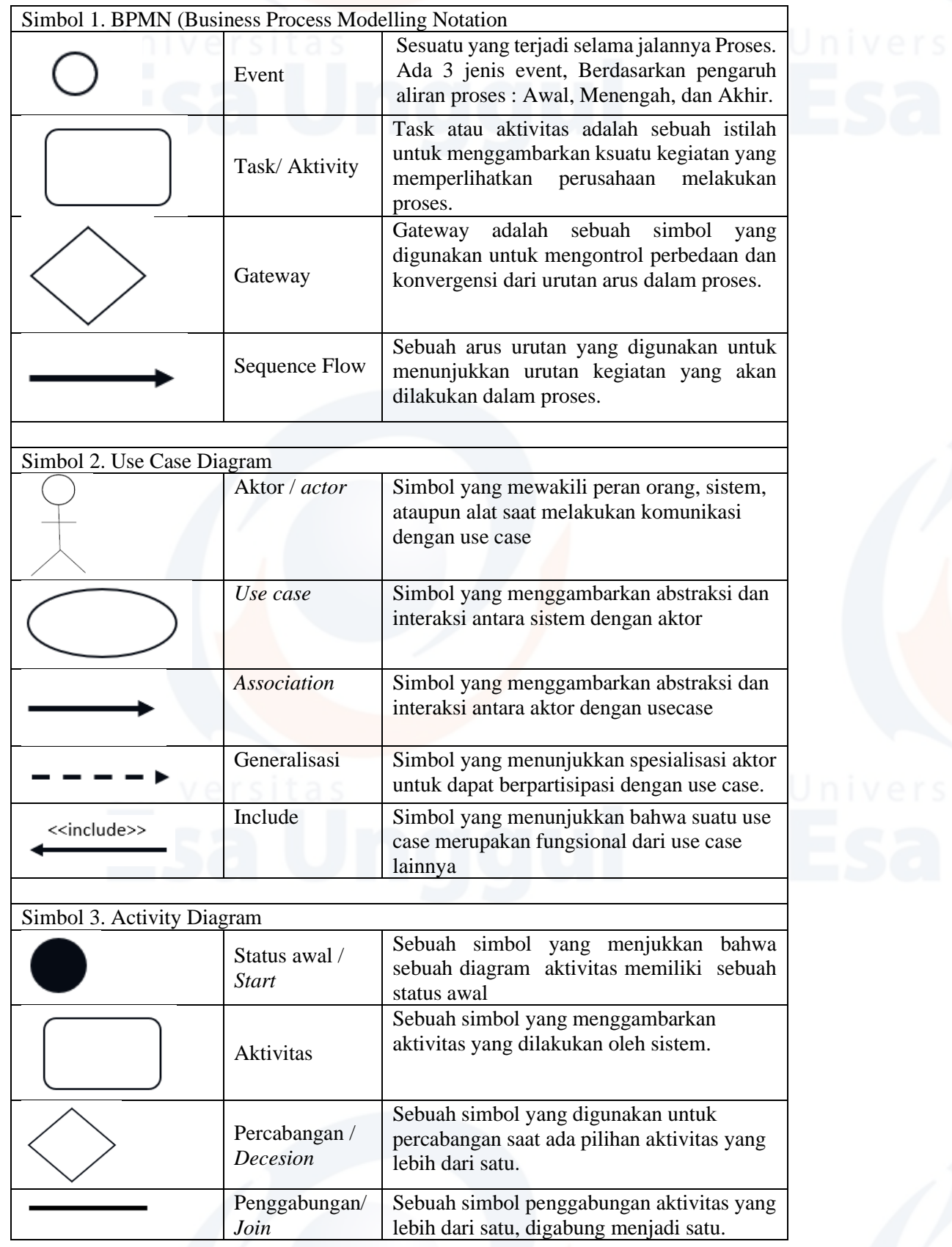

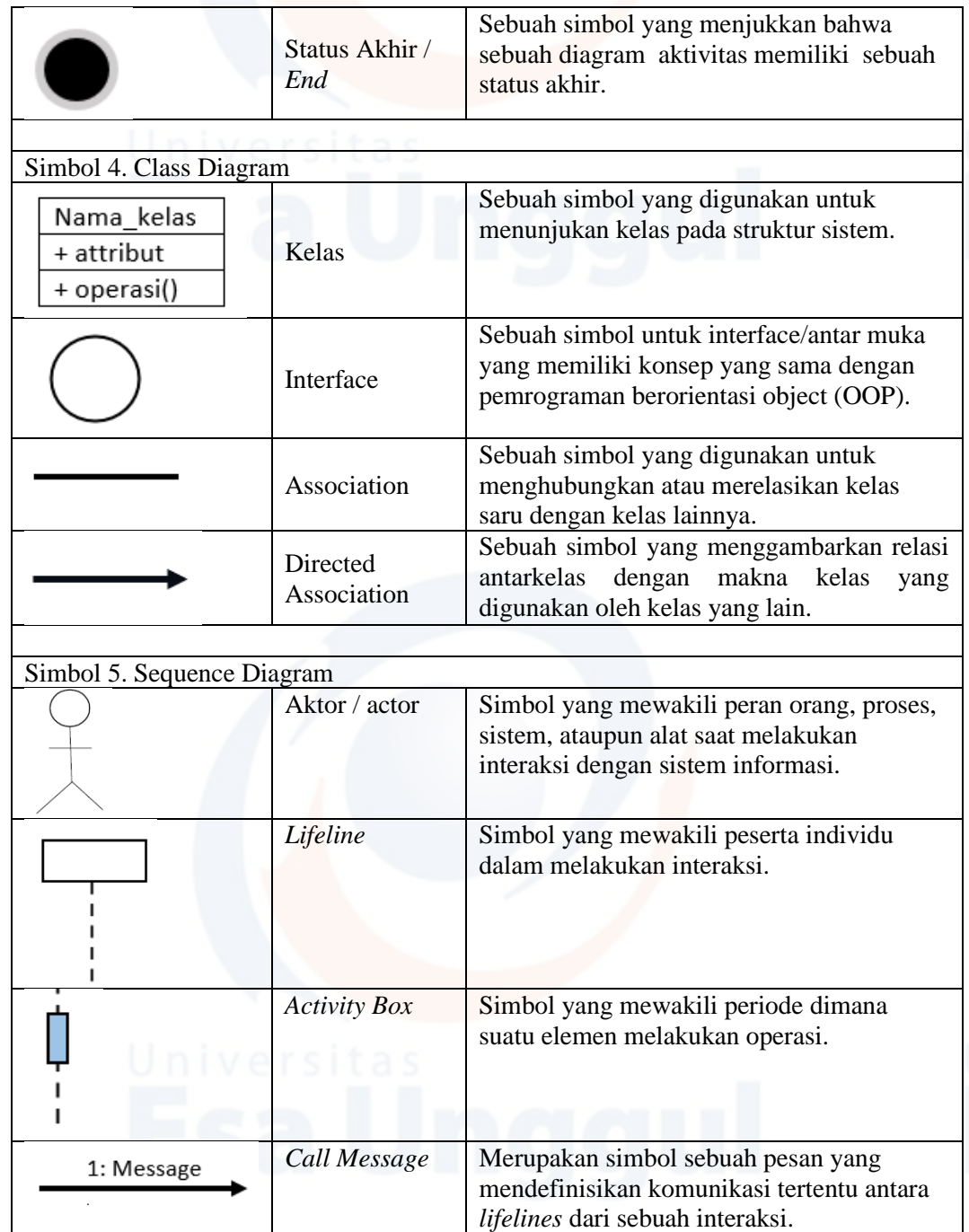